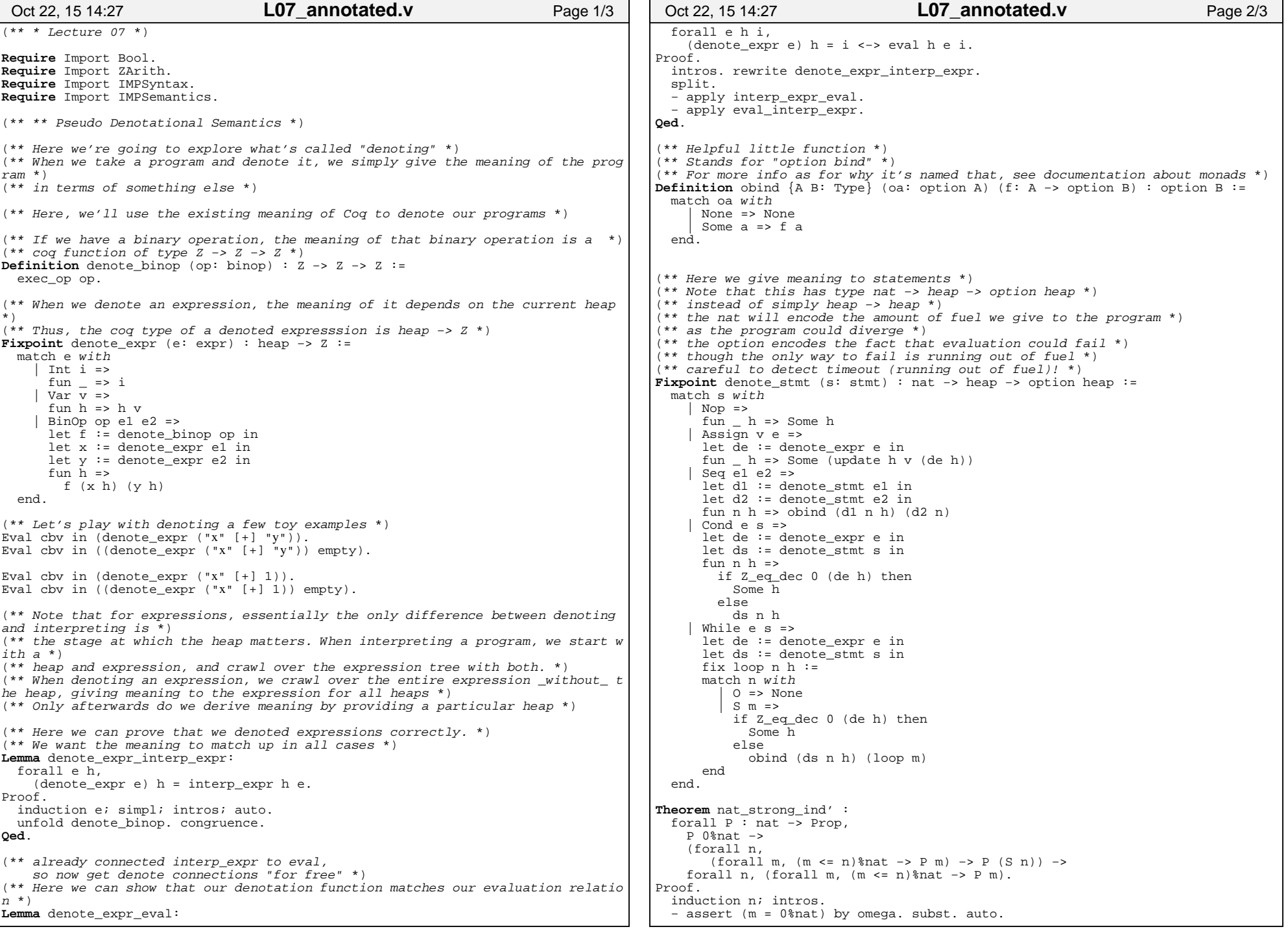

```
 − assert ((m <= n)%nat \/ m = S n) by omega. intuition. subst. auto.Qed.Lemma nat_strong_ind :
 forall (P : nat −> Prop), P 0%nat −>
 (forall n, (forall m, (m <= n)%nat −> P m) −> P (S n)) −> forall n, P n.Proof.
 intros.
 eapply nat_strong_ind'; eauto.Qed.(** Here's what we might use for a different kind of induction on nats *)
(** If we wanted to do different induction like we talked about in class *)(** This is what we might do *)Lemma nat_parity_ind :
 forall (P : nat −> Prop), P 0%nat −>
 P 1%nat −>
 (forall n, P n −> P (S (S n))) −> forall n, P n.Proof.
 induction n using nat_strong_ind; intros. eauto.
 destruct n. eauto.
 eapply H1. eapply H2. omega.Qed.Oct 22, 15 14:27 L07_annotated.v Page 3/3
```